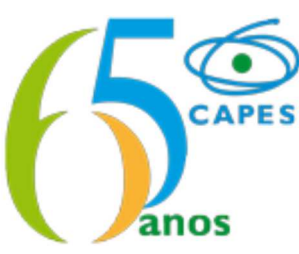

COORDENAÇÃO DE APERFEIÇOAMENTO DE PESSOAL DE NÍVEL SUPERIOR Setor Bancário Norte (SBN), Quadra 2, Bloco L, Lote 06, Edifício Capes, 10° andar - Bairro Asa Norte, Brasília/DF, CEP 70040-020 Telefone: e Fax: - www.capes.gov.br

Ofício Circular nº 27/2016-CEX/CGSI/DPB/CAPES

Brasília, 08 de dezembro de 2016.

## Assunto: Calendário de 2017 para operações no SAC relativas ao PNPD/CAPES.

*Referência*: Caso responda este Ofício, indicar expressamente o Processo nº 23038.027859/2016-18.

Senhor(a) Pró-Reitor(a),

1. Comunicamos que o calendário a seguir será utilizado para demarcar os períodos mensais durante o ano de 2017 nos quais o Sistema de Acompanhamento de Concessões (SAC) será disponibilizado para operações relativas a bolsistas do Programa Nacional de Pós-Doutorado/CAPES (PNPD/CAPES, Portaria 086/2013).

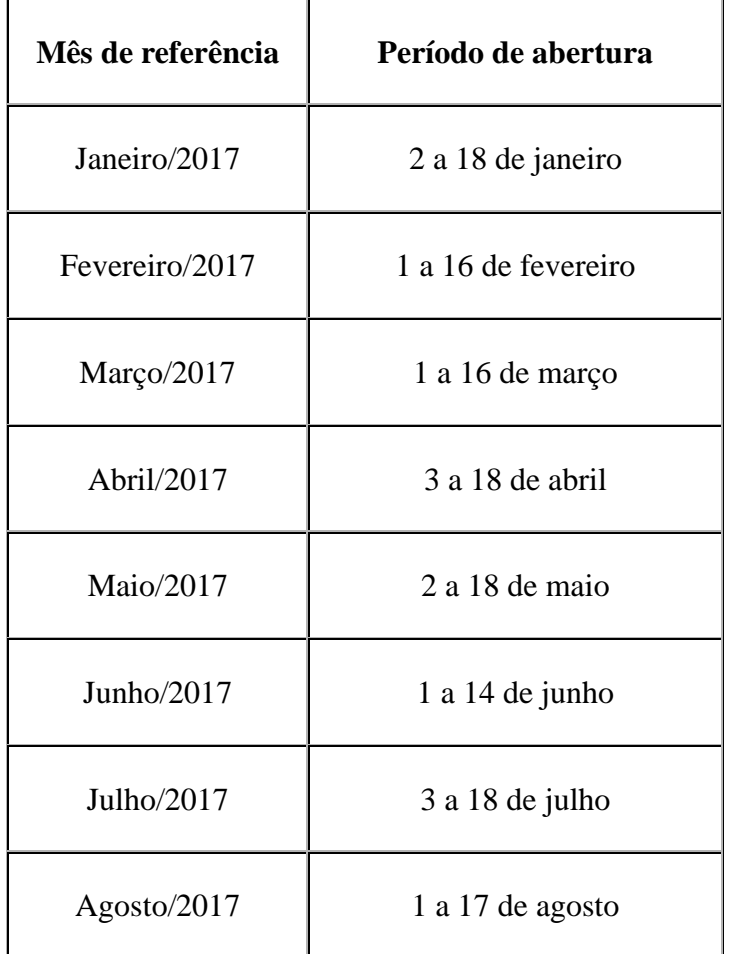

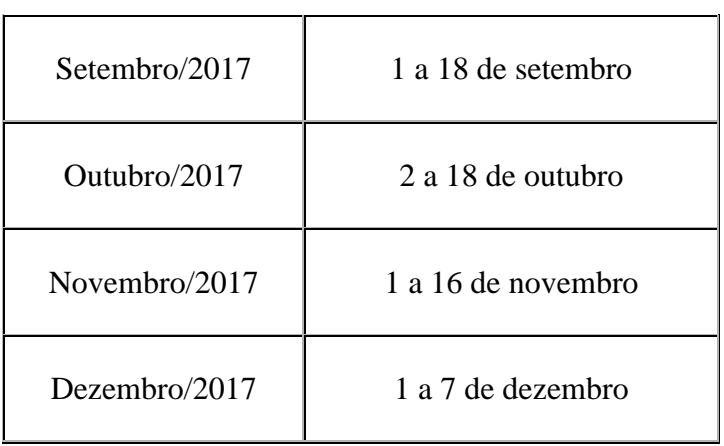

2. Alertamos que o SAC se tornará indisponível às 17 horas (horário oficial de Brasília) do último dia de cada um dos períodos mensais acima demarcados e que o calendário acima poderá sofrer alguma modificação em função de eventuais necessidades administrativas e tecnológicas da CAPES.

3. Conforme estabelece o regulamento do PNPD/CAPES, instituído pela Portaria 086/2013 (disponível em http://www.capes.gov.br/bolsas/bolsas-no-pais/pnpd-capes), frisamos que é atribuída ao coordenador do Programa de Pós-Graduação (PPG) a responsabilidade de executar as operações supracitadas no SAC, com exceção ao procedimento de **chancelar para pagamento**, o qual cabe à Pró-Reitoria da Instituição de Ensino Superior (IES) e é indispensável para possibilitar que o(a) bolsista seja incluído(a) na folha de pagamento do mês correspondente.

4. Em caso de problemas ou falta de acesso ao SAC, causadas, por exemplo, por recente mudança de coordenação de PPGs ou do Pró-Reitor da IES, informamos que cabe **exclusivamente** à Pró-Reitoria da IES ou ao PPG a solicitação de fornecimento de acesso ao sistema, dispondo, para tanto, do prazo até o dia 10 de cada mês (ou o dia útil imediatamente anterior a essa data, quando na CAPES não houver expediente no dia 10). Para o mês de dezembro a solicitação deve ser feita em novembro/2017. Tal solicitação deve ser encaminhada ao endereço pnpd.capes@capes.gov.br. Na solicitação devem constar: nome completo do coordenador ou pró-reitor que receberão o acesso, número de Cadastro de Pessoa Física (CPF) e endereço eletrônico pessoal, além da própria identificação do PPG e da IES.

5. Alertamos que o descumprimento dos prazos contidos neste ofício não fornece ulterior direito a pagamento retroativo de mensalidade aos bolsistas eventualmente prejudicados pela omissão ou falha de sua IES. Por essa razão, recomendamos fortemente o acompanhamento contínuo e cuidadoso das informações depositadas no SAC.

6. Por fim, solicitamos que este instrumento seja amplamente divulgado entre os programas de pós-graduação de sua instituição de ensino superior.

Atenciosamente,

## **Paulo Khoury Freire**

Coordenador de Programas de Apoio à Excelência

## CAPES/CGSI/CEX

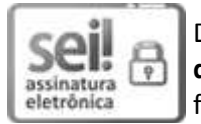

Documento assinado eletronicamente por **Paulo Khoury Freire**, **Coordenador(a) de Programas de Apoio a Excelência**, em 21/12/2016, às 14:21, conforme horário oficial de Brasília, com fundamento no art. 25, inciso II, da Portaria nº 01/2016 da Capes.

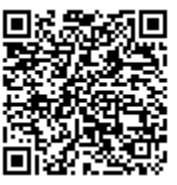

A autenticidade deste documento pode ser conferida no site http://sei.capes.gov.br /sei/controlador\_externo.php?acao=documento\_conferir&id\_orgao\_acesso\_externo=0, informando o código verificador **0292019** e o código CRC **808F65AC**.

Referência: Caso responda este Ofício, indicar expressamente o Processo nº 23038.027859/2016-18 SEI nº 0292019